# Bölüm 7

# İki Değişkenli Bağlanım Modelinin Uzantıları

# 7.1 Sıfır Noktasından Geçen Bağlanım

Kuram bazen modelde sabit terimin bulunmamasını öngörür:

$$
Y_i = \beta_2 X_i + u_i
$$

Sıfır noktasından geçen bağlanım modelinin uygun olduğu bazı durumlar şunlardır:

- *"sermaye varlığı fiyatlama modeli"* (capital asset pricing model) ya da kısaca *"SVFM"* (CAPM),
- Milton Friedman'ın *"kalıcı gelir önsavı"* (permanent income hypothesis),
- *"Maliyet çözümlemesi kuramı"* (cost analysis theory),
- Enflasyon oranının para arzındaki değişim ile orantılı olduğunu ileri süren para kuramı çeşitlemeleri.

Sıfır noktasından geçen bağlanım için ÖBİ aşağıdaki gibidir:

$$
Y_i = \hat{\beta}_2 X_i + \hat{u}_i
$$

Yukarıdaki modele ait  $\hat{\beta}_2$  SEK tahmincisi şu şekilde bulunur:

### Alışılmış Model

$$
\hat{\beta}_2 = \frac{\sum x_i y_i}{\sum x_i^2}
$$

$$
\text{var}(\hat{\beta}_2) = \frac{\sigma^2}{\sum x_i^2}
$$

$$
\hat{\sigma}^2 = \frac{\sum \hat{u}_i^2}{n-2}
$$

 $\beta_1 = 0$  Modeli

$$
\hat{\beta}_2 = \frac{\sum X_i Y_i}{\sum X_i^2}
$$

$$
\text{var}(\hat{\beta}_2) = \frac{\sigma^2}{\sum X_i^2}
$$

$$
\hat{\sigma}^2 = \frac{\sum \hat{u}_i^2}{n-1}
$$

- Yukarıdaki büyük ve küçük harf kullanımına dikkat ediniz.
- Kısaca,  $\beta_1 = 0$  modeli formüllerinde ortalamalardan sapma yerine X ve Y'lerin asıl değerlerini kullanıyoruz.

Sabit terimsiz modelin iki özelliğinin bilinmesinde yarar vardır:

- 1. Bu modellerde  $\sum \hat{u}_i$  kalıntı toplamı her zaman sıfır olmak zorunda değildir.
- 2. Bu modellerde kalıntı kareleri toplamı, toplam kareleri toplamından küçük olmak zorunda değildir. Bu nedenle, alışıldık modeller için hesaplanan belirleme katsayısı  $r^2$  sıfır noktasından geçen bağlanımlarda zaman zaman eksi değerler alabilir ve kullanılması uygun değildir. Sabit terimsiz modellerde "*ham*" (raw)  $r^2$  kullanılabilir:

Ham  $r^2$ 

$$
\text{ham } r^2 = \frac{(\sum X_i Y_i)^2}{\sum X_i^2 \sum Y_i^2}
$$

Ham  $r^2$  de 0 ve 1 arasındadır ama diğer  $r^2$  ile karşılaştırılamaz.

- Önsel dayanaklar çok güçlü olmadıgı sürece sabit terimin modele eklenme- ˘ sinde yarar vardır.
- Eger modele sabit terim eklenir ve bu terim istatistiksel olarak anlamlı bulun- ˘ mazsa, zaten elde sıfır noktasından geçen bir baglanım modeli var demektir. ˘
- Diger yandan, gerçekte modelde sabit terim varken sabit terimsiz model ya- ˘ kı¸stırılmaya çalı¸sılırsa *"model belirtim hatası"* (model specification error) yapılmış olur.

### Sıfır Noktasından Geçen Bağlanım Açıklayıcı Örnek

• Sıfır noktasından geçen bağlanıma bir örnek olarak, Güz 2007 döneminde TOBB ETÜ ekonometri öğrencilerinin arasınav ve dönem sonu sınav notu sıralamalarını alalım:

$$
Y_i = \alpha + \beta X_i + u_i
$$

- Burada  $Y$  öğrencinin dönem sonu sınavında kaçıncı olduğunu,  $X$  öğrencinin arasınavda kaçıncı olduğunu göstermektedir.
- Tekil öğrencilere ilişkin motivasyon değişikliği ya da özel durumlar gibi rastsal kabul edilebilecek etmenler dışında sıralamanın değişmeyeceğini varsaymak yanlış olmaz.
- Bu durumda önsel beklentimiz  $\alpha = 0$  ve  $\beta = 1$  olmasıdır.
- Bu modeli sıfır noktasından geçen bağlanım olarak hesaplarsak aşağıdaki bulguları elde ederiz:

$$
\hat{Y}_i = 0,9466 \t X_i
$$
\nöh (0,0632)  
\n
$$
t \t (14,9721) \t ham r^2 = 0,8961
$$

• Sabit terimsiz bağlanımın uygun olup olmadığını sınamak için alışılmış bağlanıma da bakalım:

> $\hat{Y}_i = 3,1624 + 0,7741$   $X_i$ öh (2,0284) (0,1266) t  $(1,5591)$   $(6,1142)$   $r^2 = 0,5992$

- İlk bağlanımda  $\hat{\beta}$ , 1'e oldukça yakındır. İkinci bağlanımda sabit terimin sıfır olduğu sıfır önsavı reddedilmez.
- Eğer baştaki varsayımımız doğru ise,  $r^2$ 'den dolayı, rastsal etmenlerin başarıda %10 etkili olduğunu söyleyebiliriz.

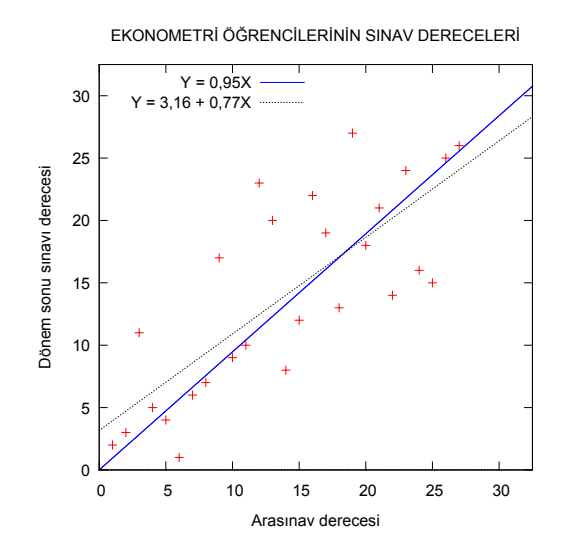

(cc) BY-NC-SA

# 7.2 Hesaplamaya İlişkin Konular

# 7.2.1 Ölçekleme ve Ölçü Birimleri

Baglanım çözümlemesinde dikkat edilmesi gereken bir nokta da ˘ *"verileri ölçek*leme" (data scaling) konusudur. Verilerin ölçeklenmesi ile ilgili iki önemli soru şudur:

- 1.  $X$  ve  $Y$  değişkenlerinin ölçü birimleri bağlanım bulgularını etkiler mi?
- 2. Baglanım çözümlemesi için ölçü biriminin seçilmesinde izlenilmesi gereken ˘ bir yol var mıdır?

Türkiye'ye ait aşağıda verilen 1987 fiyatları ile gayrisafi sabit sermaye oluşumu ve gayrisafi yurtiçi hasıla verilerine bakalım:

| э. | ັ    | ↵                    | ╯                    | $\overline{ }$             |                            |  |
|----|------|----------------------|----------------------|----------------------------|----------------------------|--|
|    | Yıl  | GSSSO<br>(milyon TL) | GSSSO<br>(milyon TL) | <b>GSYH</b><br>(milyar TL) | <b>GSYH</b><br>(milyar TL) |  |
|    | 1987 | 18.491               | 74.416               | 0.018491                   | 0.074416                   |  |
|    | 1988 | 18.299               | 76.143               | 0.018299                   | 0.076143                   |  |
|    | 1989 | 18.701               | 76.364               | 0.018701                   | 0.076364                   |  |
|    | 1990 | 21.670               | 83.371               | 0.021670                   | 0.083371                   |  |
|    | 1991 | 21.764               | 84.271               | 0.021764                   | 0.084271                   |  |
|    | 1992 | 23.147               | 88.893               | 0.023147                   | 0.088893                   |  |
|    | 1993 | 29.247               | 96.391               | 0.029247                   | 0.096391                   |  |
|    | 1994 | 24.577               | 91.600               | 0.024577                   | 0.091600                   |  |
|    | 1995 | 26.823               | 97.729               | 0.026823                   | 0.097729                   |  |
|    | 1996 | 30.598               | 104.940              | 0.030598                   | 0.104940                   |  |
|    | 1997 | 35.137               | 112.892              | 0.035137                   | 0.112892                   |  |
|    | 1998 | 33.768               | 116.541              | 0.033768                   | 0.116541                   |  |
|    | 1999 | 28.473               | 111.083              | 0.028473                   | 0.111083                   |  |
|    | 2000 | 33.281               | 119.147              | 0.033281                   | 0.119147                   |  |
|    |      |                      |                      |                            |                            |  |

Çizelge: Türkiye'de Sabit Sermaye Oluşumu ve GSYH (1987–2000)

Ortaya atmış olduğumuz iki soruyu yanıtlayabilmek için aşağıda verilen bağlanım bulgularını inceleyelim:

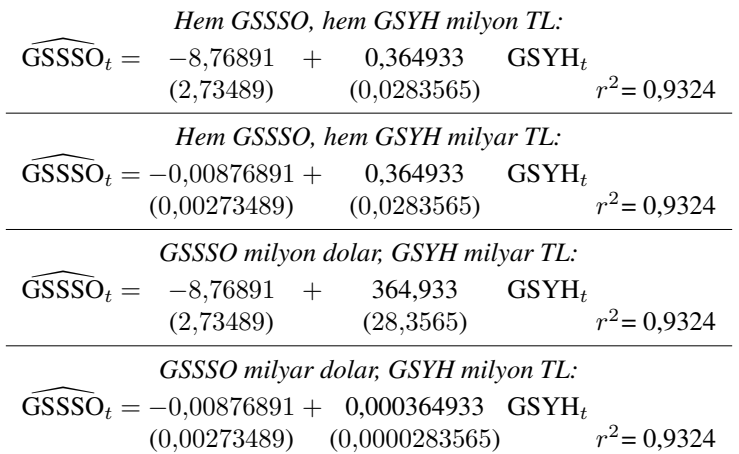

Not: Ölçünlü hatalar parantez içerisinde verilmiştir.

- Bağlanım bulgularının dördü de GSYH'deki bir milyon liralık bir değişimin GSSSO'de ortalama 0,364933 milyon liralık bir değişime yol açtığını göstermektedir.
- Öyleyse, SEK tahmincilerinin bilinen özellikleri farklı ölçü birimlerinin kullanılmasından etkilenmemektedir.
- Öte yandan, bağlanım hesapları bilgisayar kullanılarak yapıldığı için, verilerin uygun biçimde ölçeklendirilmesi uygulamada zaman zaman önemli olabilir.

## 7.2.2 Sayısal Hesaplama Sorunları

- Ekonometri, birçok karmaşık matematiksel ve istatistiksel yöntem içeren bir bilim dalıdır.
- Ancak çoğu araştırmacı çeşitli tekniklerin yalnızca birkaç fare tıklaması ile uygulanabileceği izlenimini taşımaktadır.
- Bilgisayar yazılımlarının her zaman sayısal olarak tutarlı oldugunu varsay- ˘ mak hatalı bir yaklaşımdır.
- Günümüz bilimsel yazılımlarının çogu tüm hesaplamalarda 64bit ˘ *"kayan nokta"* (floating point) aritmetik kullanmaktadır.
- Bu altyapı gerçel sayı sistemini tümüyle karşılayamayarak dört tür hataya yol açabilmektedir:

*"Yuvarlama hataları"* (rounding errors) *"˙Iptal etme hataları"* (cancellation errors) *"Budama hataları"* (truncation errors) *"Çözümyolu hataları"* (algorithm errors)

### Yuvarlama Hataları

- Yuvarlama hatası, bazı sayıların bilgisayarların kullandıgı ikili düzende tam ˘ olarak gösterilememesinden kaynaklanır.
- $\bullet$  Örnek olarak 0,1 ondalık sayısının ikili düzende gösterimi 0,00011'dir. Bu sayı yeniden ondalık sisteme çevrildiğinde 0,09999999403953 olur.
- Bu nedenle, cebirsel olarak birbirine eşdeğer olan  $(p = q)$  ve  $(p q = 0)$  gibi iki denklem bilgisayarda uygulandığında farklı sonuçlar verebilmektedir.

## ˙Iptal Etme Hataları

- İptal etme hatası, yuvarlama hatasının özel bir durumudur. Gözlemlerde fazla sayıda sabit öncül basamak olduğunda ortaya çıkar.
- Bu özelligi gösteren veri setlerine ˘ *"katı"* (stiff) veri seti denir.
- Örnek olarak 1,000,000,001 sayısından 1,000,000,000 çıkarılınca geriye yalnızca en sağdaki tek basamak kalır.
- Baştaki sayının büyüklüğünden dolayı, bu son basamak yuvarlama hatalarına fazla duyarlıdır.

## Budama Hataları

- Budama hatası, *"yinelemesel"* (iterative) i¸slemlerde görülen ve yazılımdan zorunlu olarak kaynaklanan bir hata türüdür.
- Örnek olarak  $\exp(x)$  işlevi  $x = 1$  noktasında aşağıdaki gibi genişletilir:

$$
\exp(x) = \sum_{i=0}^{\infty} \frac{x^i}{i!} = \frac{x^0}{0!} + \frac{x^1}{1!} + \frac{x^2}{2!} + \frac{x^3}{3!} + \dots = e
$$

- Görüldügü gibi, ˘ *"oransız sayı"* (irrational number) e'nin hesaplanabilmesi sonsuz sayıda toplama gerektirmektedir.
- Ancak bilgisayar hesaplaması sınırlı sayıda işlem içerebilir ve sonuçta bir budama hatası ortaya çıkar.

### Çözümyolu Hataları

- Çözümyolu hatası, bir problemin çogu zaman birden fazla ¸sekilde çözülebi- ˘ leceği gerçeğinden kaynaklanır.
- Sonuçta bazı çözümler digerlerinden daha iyidir. ˘
- Örnek olarak, dogrusal SEK modelini hesaplamak için kullanılabilecek yön- ˘ temlerden bazıları şunlardır:

*"Gaussçu eleme"* (Gaussian elimination) *"Tekil de ˘ger ayrı¸stırması"* (singular value decomposition) *"Cholesky çarpanlaması"* (Cholesky factorization) *"QR çarpanlaması"* (QR factorization)

• Bunlar içinde QR yöntemi, çoklueşdoğrusal veriler dışında diğerlerine göre daha güvenilir sonuçlar vermektedir.

### Sayısal Hesaplama Sorunları Özet

Özetle, sayısal hesaplama sorunlarına ili¸skin dikkat edilmesi gereken noktalar ¸sunlardır:

- Bilgisayar matematiğinin kağıt-kalem matematiğinden tümüyle farklı olduğu unutulmamalıdır.
- Sayısal hataları azaltmanın kolay yolu, çözümleme öncesi verileri uygun ¸sekilde ölçeklemektir.
- $\bullet$  Tüm verileri öntanımlı olarak  $[0, 1)$  ya da  $[0, 10)$  aralıklarına göre ölçeklemek doğru bir yaklaşımdır.
- Çok büyük ve çok küçük sayıları birlikte kullanmanın hatalı sonuçlara davetiye çıkarmak olduğu unutulmamalıdır.
- Ayrıca araştırmacı çalışmasında yalnızca veri kaynaklarını belirtmekle yetinmemeli, verilerin nasıl ölçüldüğünü ve ölçeklendiğini de mutlaka açıklamalıdır.

# 7.3 Bağlanım Modellerinin İşlev Biçimleri

- *"Doğrusallık"* (linearity) kavramının değişkenlerde doğrusallık ve değiştirgelerde doğrusallık olmak üzere iki ayrı şekilde tanımlandığını anımsayalım.
- KDBM için değiştirgelerde doğrusallık zorunlu olsa da değişkenlerde doğrusallık zorunlu değildir.
- Öyleyse, değişkenlerde doğrusal-dışı ama değiştirgelerde doğrusal olan ya da uygun dönüştürmelerle doğrusal yapılabilen modelleri KDBM ile tahmin etmek olanaklıdır.
- Bu bağlamda ele alacağımız model biçimleri şunlardır:

*"Log-do ˘grusal model"* (log-linear model) *"Yarı-logaritmasal model"* (semi-logarithmic model) *"Evrik model"* (reciprocal model) *"Log-evrik model"* (log-reciprocal model)

## 7.3.1 Log-Doğrusal Model

• "Üstel" (exponential) bağlanım modeli diye adlandırılan aşağıdaki modeli ele alalım:

$$
Y_i = \beta_1 X_i^{\beta_2} e^{u_i}
$$

• Yukarıdaki gösterim aşağıdaki şekilde doğrusallaştırılabilir:

$$
\ln Y_i = \ln \beta_1 + \beta_2 \ln X_i + u_i
$$
  
=  $\alpha + \beta_2 \ln X_i + u_i$ 

• Bu model,  $\alpha$  ve  $\beta_2$  anakütle katsayılarında doğrusaldır ve SEK yöntemiyle aşağıdaki gibi tahmin edilebilir:

$$
Y_i^* = \alpha + \beta_2 X_i^* + u_i
$$

• Burada  $Y_i^* = \ln Y_i$  ve  $X_i^* = \ln X_i$ 'dir.

- Her iki yanının logaritması alınarak doğrusallaştırılmış modellere "log-doğrusal" (log-linear), *"log-log"* (log-log) ya da *"çifte-log"* (double-log) modeller adı verilir.
- Log-doğrusal modeldeki  $\hat{\alpha}$  ve  $\hat{\beta}_2$  SEK tahmincileri, başta gördüğümüz doğrusal modellerde olduğu gibi EDYT'dirler.
- Ancak  $\hat{\beta}_1$  = antilog( $\hat{\alpha}$ ) biçiminde tahmin edildiği için  $\hat{\alpha}$ ,  $\hat{\beta}_1$ 'nın yanlı bir tahmincisidir.
- $\bullet~$  Birçok uygulamada sabit terim ikinci derecede önemli olduğundan,  $\hat{\beta}_1$ 'in yanlı olmasına aldırılmayabilir.

Log-doğrusal modelin yaygınlığına yol açan çekici özelliği,  $\beta_2$  eğim katsayısının Y'nin X'e göre esnekliğini vermesidir:

### Doğrusal Model

 $Y_i = \alpha + \beta_2 X_i + u_i$ 

Eğim (birim değişim):  $dY_i$  $\frac{\mathrm{d}Y_i}{\mathrm{d}X_i} = \beta_2$ 

Esneklik (yüzde değişim):  $dY_i/Y_i$  $\frac{\mathrm{d}Y_i/Y_i}{\mathrm{d}X_i/X_i}=\frac{\mathrm{d}Y_i}{\mathrm{d}X_i}$  $dX_i$  $X_i$  $\frac{X_i}{Y_i} = \beta_2 \frac{X_i}{Y_i}$  $Y_i$ 

# Log-doğrusal Model

 $Y_i = \exp(\alpha + \beta_2 \ln X_i + u_i)$ 

Eğim (birim değişim):  $dY_i$  $\frac{dY_i}{dX_i} = \exp(\alpha + \beta_2 \ln X_i + u_i) \beta_2 \frac{1}{X_i}$  $X_i$  $= \beta_2 \frac{Y_i}{X_i}$  $X_i$ Esneklik (yüzde değişim):  $\mathrm{d}Y_i/Y_i$  $\frac{\mathrm{d} Y_i/Y_i}{\mathrm{d} X_i/X_i} = \frac{\mathrm{d} Y_i}{\mathrm{d} X_i}$  $dX_i$  $X_i$  $\frac{X_i}{Y_i} = \left(\beta_2 \frac{Y_i}{X_i}\right)$  $X_i$  $\sum_{i}$  $\frac{X_i}{Y_i} = \beta_2$ 

- Bu özelliğinden dolayı log-doğrusal model "sabit esneklik" (constant elasticity) modeli diye de adlandırılır.
- Örnek olarak kahve talebi modeline bakalım.
- Veriler üzerinde log-log doğrusallaştırması yapıldıktan sonra hesaplanan bağlanım şu sonuçları vermektedir:

CO BY-NC-SA

 $\widehat{\ln Y}_i = 0,7774 - 0,2530 \ln X_i$ <br>
(b)  $(0,0152)$   $(0,0494)$  $(0,0152)$  $r^2 = 0,7448$ t (51,1447)  $(-5,1214)$   $F_{1,9} = 26,23$ 

- Fiyat esnekliği katsayısı  $-0,25$  olarak bulunmuştur.
- Buna göre kahve fiyatında yüzde 1 artış olması durumunda kahve tüketiminin ortalama yüzde 0,25 azalması beklenir.
- Öyleyse kahve talebinin kendi fiyatına göre esnek olmadıgı söylenebilir. ˘
- Zaman zaman doğrusal ve log-doğrusal model arasında bir seçim yapmak gerekli olabilir.
- Bağımlı değişkenler aynı olmadığı için, böyle bir durumda iki  $r^2$  değerini doğrudan karşılaştırma yoluna gidilemez.
- Katsayı tahminlerini karşılaştırma konusunda ise  $\beta_2(X/Y)$  tanımından yararlanılarak doğrusal model için bir ortalama esneklik hesaplanabilir.
- Kahve talebi örneğinde, log-log modelden elde edilen  $\beta_2$  esneklik katsayısı  $-0,25$  iken, doğrusal modelin ortalama esnekliği de benzer biçimde  $-0,22$ olarak bulunur.
- *Dikkat:*  $\beta_2(\bar{X}/\bar{Y})$  kullanılarak bulunan ortalama esneklik farklı  $\bar{X}$  ve  $\bar{Y}$  değerlerine bağlıdır. Log-doğrusal modelin esneklik katsayısı  $\beta_2$  ise her fiyat düzeyinde aynıdır.

## 7.3.2 Yarı-logaritmasal Modeller

### Log-Doğ Modeli

- Ekonomistler sık sık para arzı, istihdam, GSYH gibi değişkenlerin büyüme oranlarının tahmini ile ilgilenirler.
- Bileşik faiz formülünü anımsayalım:

$$
Y_t = Y_0(1+r)^t
$$

• Burada  $r, Y'$ nin zaman içindeki (bileşik) büyüme hızıdır. Yukarıdaki denklemin logaritmasını alalım:

$$
\ln Y_t = \ln Y_0 + t \ln(1+r)
$$

•  $\beta_1 = \ln Y_0$  ve  $\beta_2 = \ln(1+r)$  tanımlamalarını yapıp hata terimini de ekledikten sonra modeli şöyle yazabiliriz:

$$
\ln Y_t = \beta_1 + \beta_2 t + u_t
$$

• Yukarıda gösterilen modele "log-doğ" (log-lin) modeli denir.

Bu noktada, sık sık karşılaştığımız "mutlak değişim" (absolute change), "göreli değişim" (relative change) ve "yüzde değişim" (percentage change) terimleri arasındaki farka dikkat edelim:

#### Mutlak değişim

```
\Delta X
```
Göreli değişim

 $\Delta X/X$ 

Yüzde değişim

$$
100 \times \Delta X/X
$$

Eğer X'deki değişim küçükse, aşağıda gösterilen "yaklaştırma" (approximation) uygulamada sıklıkla kullanılır:

$$
\Delta \ln X \approx \Delta X / X
$$
 (göreli değişim)

• Log-doğ modeline geri dönelim:

$$
\ln Y_t = \beta_1 + \beta_2 t + u_t
$$

• Bu modelde  $\beta_2$  katsayısı, açıklayıcı değişken t'deki mutlak bir değişmeye karşılık Y'deki göreli değişimi ölçmektedir:

$$
\beta_2 = \frac{\Delta \ln Y}{\Delta t}
$$

 $(c)$  BY-NC-SA

114 http://www.acikders.org.tr

- Diğer bir deyişle,  $\beta_2$  katsayısı  $Y_t$  değişkenindeki büyüme hızını  $(\beta_2 > 1)$  ya da küçülme hızını  $(\beta_2 < 1)$  vermektedir.
- Bu nedenle, log-dog modeline aynı zamanda ˘ *"sabit büyüme"* (fixed growth) modeli de denir.

Reel GSSSO örneğine dönersek, log-doğ modeline dayanan bağlanım bulgularının aşağıdaki gibi olduğunu görürüz:

> $\widehat{\text{GSSSO}}_t = 2{,}8516 + 0{,}0509 \ t$ öh (0,0517) (0,0061) t (55,1830)  $(8,3932)$   $r^2 = 0,8544$

- Buna göre, 1987-2000 döneminde Türkiye'de gayri safi sabit sermaye olu- ¸sumu yılda ortalama yüzde 5,09'dur.
- Ayrıca,  $\ln Y_0 = 2,8516'$ nın anti-logaritmasını alırsak bulacağımız 17,3155 değeri de 1987 yılı için GSSSO'nun yaklaşık 17,3 milyon TL olarak tahmin edildiğini gösterir.

### Doğrusal Eğilim Modeli

• Araştırmacılar kimi zaman log-doğ modeli yerine aşağıdaki modeli tahmin ederler:

$$
Y_t = \beta_1 + \beta_2 t + u_t
$$

- $\bullet$  ln  $Y_t$  yerine  $Y_t$ 'nin zamana göre bağlanımının hesaplandığı bu modele "*doğrusal eğilim"* (linear trend) modeli denir.
- Buradaki t, "eğilim" (trend) değişkeni diye adlandırılır.
- Eğer  $\beta_2$  eğim katsayısı artı çıkarsa  $Y_t$ 'de zaman içinde bir artış eğilimi, eksi çıkarsa da bir dü¸sü¸s egilimi var demektir. ˘

Log-doğ ve doğrusal eğilim modellerine ilişkin iki noktayı özellikle belirtmekte yarar vardır:

- 1. İki modelin bağımlı değişkenleri farklı olduğu için bu modellerin  $r^2$  değerlerini karşılaştırmak doğru değildir.
- 2. Bağımlı değişkenin zaman içinde değişiminin bu şekilde incelenmesi ancak zaman serisinin "durağan" (stationary) olması durumunda uygundur.

Duraganlık kavramı ileride zaman serileri ekonometrisi konusu altında incelenecek- ˘ tir.

GSSSO örneğimize geri dönelim ve şimdi de doğrusal eğilim modelini tahmin edelim:

$$
\begin{array}{rcl}\n\widehat{\text{GSSSO}}_t &=& 16,3621 + 1,2848 \ t \\
\text{öh} & (1,4170) & (0,1664) \\
t & (11,5466) & (7,7202) \ \ r^2 = 0,8324\n\end{array}
$$

- Buna göre, 1987-2000 döneminde Türkiye'de reel GSSSO yılda yaklaşık 1,3 milyon TL olarak gerçekleşmiştir.
- Demek ki bu dönemde reel GSSSO'da artış eğilimi vardır.

### Doğ-Log Modeli

 $\bullet$  Eğer X'deki yüzde değişime karşılık Y'deki mutlak değişim ile ilgileniyorsak, buna uygun bir modeli şöyle yazabiliriz:

$$
Y_i = \beta_1 + \beta_2 \ln X_i + u_i
$$

- Yukarıdaki modele "doğ-log" (lin-log) modeli denir.
- Bu modelde  $\beta_2$  katsayısını kullanarak şunu gösterebiliriz:

$$
\beta_2 = \frac{\Delta Y}{\Delta X/X} \quad \Rightarrow \quad \Delta Y = \beta_2(\frac{\Delta X}{X})
$$

- Böylece X'deki 0,01 (yüzde 1) oranındaki göreli değişmeye karşı Y'de  $\beta_2 \times$ 0,01 boyutunda mutlak değişme olmaktadır.
- Dolayısıyla, doğ-log modelini yorumlarken eğim katsayısı  $\beta_2$ 'yi önce 0,01 ile çarparız.

Örnek olarak 1987-2006 yıllarında Türkiye'deki GSYH ve M2 para arzı verilerini kullanarak doğ-log modelini tahmin edelim:

> $\widehat{\text{GSYH}}_t = -26,7905 + 41,9796 \ln M2_t$ öh (13,6546) (4,2488) t  $(-1,9620)$   $(9,8805)$  $r^2 = 0.8443$

• 41,98 büyüklüğündeki eğim katsayısının anlamı, örneklem döneminde para arzındaki yüzde 1'lik bir artışın GSYH'de ortalama 0,4198 milyon liralık artışa yol açmış olduğudur.

## 7.3.3 Evrik ve Log-Evrik Modeller

### Evrik Model

• Aşağıda gösterilen türden modellere evrik model denir:

$$
Y_i = \beta_1 + \beta_2 \frac{1}{X_i} + u_i
$$

- Yukarıdaki model,  $X$  değişkeni modele evrik girdiğinden,  $X$ 'te doğrusal değildir ama  $\beta_1$  ve  $\beta_2$ 'de doğrusaldır.
- Modelin önemli özelliği,  $X$  sonsuza yaklaşırken  $Y$ 'nin de  $\beta_1$  "kavuşmazsal" (asymptotic) değerine yakınsamasıdır.
- Dolayısıyla, evrik modellerde açıklayıcı değişken artarken bağımlı değişkenin yaklaştığı bir limit değeri bulunur.
- Bu tür modellere örnek olarak Phillips egrisi ya da üretimin ortalama sabit ˘ gider ile olan ilişkisi verilebilir.

Bir evrik model uygulaması olarak 2009 yılında Türkiye'de illere göre 16-19 yaş grubundaki gelinlerin oranı  $(Y)$  ile okuma yazma bilmeyenlerin toplam nüfusa oranı  $(X)$  verilerine bakalım:

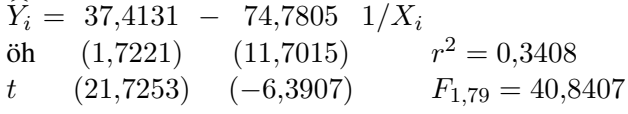

- Buna göre erken evliliklerde tavan oran yaklaşık %36,7'dir.
- Şöyle ki  $X = \%100$  ve  $1/X = 0.01$  olunca 16-19 yaşında evlenen bayanların oranı da % (37,4131 − 0,7478) olur.
- *Dikkat:* Gelir gibi diger önemli etmenleri de göz önüne alan bir modelde bu ˘ kavuşmazsal oran daha düşük çıkacaktır.

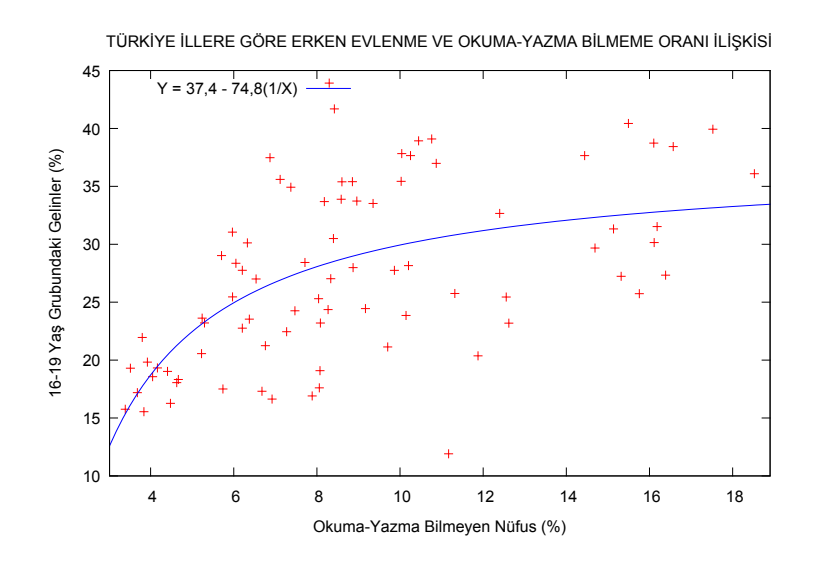

### Log-Evrik Model

• Evrik modelin bir türü olan *"log-evrik"* (log-reciprocal) model a¸sagıdaki bi- ˘ çimi alır:

$$
\ln Y_i = \beta_1 - \beta_2 \frac{1}{X_i} + u_i
$$

- Türev hesabı kullanılarak burada Y'nin X'e göre eğimi d $\frac{dX(\ln Y_i)}{\ln Y_i} = \beta_2(1/X_i^2)$ olarak bulunur.
- Model çizim üzerinde incelendiğinde de  $X$  artarken Y'deki artışın önce dışbükey ve daha sonra da içbükey görünüm sergilediği anlaşılır.
- Öyleyse böyle bir model sermaye sabitken üretimin önce artarak arttığı ve sonra da azalarak arttığı üretim-işgücü ilişkisini çözümlemede kullanılabilir.

### ˙I¸slev Biçiminin Seçimi

Ele almış olduğumuz çeşitli model işlev biçimlerine ilişkin eğim ve esneklik bilgileri aşağıdaki çizelgede verilmiştir.

C BY-NC-SA

| Çizelge: Çeşitli Işlev Biçimlerinin Eğim ve Esneklikleri |                                                                |                                      |                                                  |  |  |  |
|----------------------------------------------------------|----------------------------------------------------------------|--------------------------------------|--------------------------------------------------|--|--|--|
| Model                                                    | İşlev Biçimi                                                   | Eğim $\left(\frac{dY}{dX}\right)$    | Esneklik $\left(\frac{dY}{dX}\frac{X}{Y}\right)$ |  |  |  |
| Doğrusal                                                 | $Y = \beta_1 + \beta_2 X$                                      | $\beta_2$                            | $\beta_2 \frac{X}{Y}$                            |  |  |  |
| $Log-Log$                                                | $\ln Y = \beta_1 + \beta_2 \ln X$                              | $\beta_2\left(\frac{Y}{Y}\right)$    | $\beta_2$                                        |  |  |  |
| Log-Doğ                                                  | $\ln Y = \beta_1 + \beta_2 X$                                  | $\beta_2(Y)$                         | $\beta_2(X)$                                     |  |  |  |
| Doğ-Log                                                  | $Y = \beta_1 + \beta_2 \ln X$                                  | $\beta_2\left(\frac{1}{Y}\right)$    | $\beta_2\left(\frac{1}{V}\right)$                |  |  |  |
| Evrik                                                    | $Y = \beta_1 + \beta_2 \left(\frac{1}{Y}\right)$               | $-\beta_2\left(\frac{1}{Y^2}\right)$ | $-\beta_2\left(\frac{1}{XY}\right)$              |  |  |  |
|                                                          | Log-Evrik $\ln Y = \beta_1 - \beta_2 \left(\frac{1}{Y}\right)$ | $\beta_2\left(\frac{Y}{Y^2}\right)$  | $\beta_2\left(\frac{1}{Y}\right)$                |  |  |  |

 $\overline{C}$  is the Bigger Big Big  $\overline{D}$  is the Egiment of Egiment  $\overline{D}$ 

Görgül çalışmalarda model seçiminin deneyim gerektirdiği açıktır. Yardımcı olabilecek birkaç nokta şunlardır:

- 1. Bazı durumlarda iktisat kuramı belli bir i¸slev biçimini gösterebilir ya da öngörebilir.
- 2. Tahmin edilen katsayıların önsel beklentileri karşıladığı doğrulanmalıdır.
- 3. Almaşık modelleri karşılaştırmak için eğim ve esneklik katsayılarını hesaplamak yardımcı olabilir.
- 4. Veri setine iki farklı model yakıştırıldığında, eğer bağımlı değişkenler aynı ise  $r^2$  değerleri karşılaştırılabilir.
- 5. Ancak iki modeli  $r^2$  temelinde karşılaştırmak her zaman uygun değildir. Bunun bir nedeni, eklenen her açıklayıcı değişkenin  $r^2$ 'yi yükseltecek olmasıdır.

İşlev biçiminin seçimine ilişkin olarak, aşağıdaki hata terimsiz bağlanım modelini ele alalım:

$$
Y_i = \beta_1 X_i^{\beta_2}
$$

Bu modeli tahmin amacıyla üç farklı şekilde yazabiliriz:  $Y_i = \beta_1 X_i^{\beta_2} u_i$ 

 $Y_i = \beta_1 X_i^{\beta_2}$  $e^{u_i}$ 

 $Y_i = \beta_1 X_i^{\beta_2} + u_i$ 

İki yanlı logaritmalarını alırsak da şunları elde ederiz:  $\ln Y_i = \alpha + \beta_2 \ln X_i + \ln u_i$ 

 $\ln Y_i = \alpha + \beta_2 \ln X_i + u_i$ 

 $\ln Y_i = \ln(\beta_1 X_i^{\beta_2} + u_i)$ 

- Yukarıda görülen  $\alpha = \ln \beta_1$ 'dir.
- İlk iki model değiştirgelerde doğrusalken, üçüncü modelin özünde doğrusaldışı olduğuna dikkat ediniz.
- SEK'in EDYT özelliğinin hatalarda sıfır ortalama ve sabit varyans aradığını anımsayalım.
- Ayrıca önsav sınaması için u<sub>i</sub>'lerin normal dağılımlı olduğu, kısaca  $u_i \sim$  $N(0, \sigma^2)$  varsayılmaktadır.
- Buna göre, örneğimizdeki ikinci modeli kullanmak istersek  $\ln u_i \sim N(0, \sigma^2)$ varsaymamız gereklidir.
- Ancak eğer  $\ln u_i \sim N(0, \sigma^2)$  ise, ilk modeldeki  $u_i$  de  $e^{\sigma^2/2}$  ortalama,  $e^{\sigma^2}(e^{\sigma^2} -$ 1) varyansla log-normal dağılımlı olur.
- Üçüncü model ise değiştirgelerde doğrusal-dışı olduğu için ancak yinelemesel bir yöntem ile çözülebilir.
- Sonuç olarak, modeli bağlanım için dönüştürürken hata terimine özel bir dikkat göstermek gereklidir.
- Hatalı doğrusallaştırma, arzulanan istatistiksel özellikleri taşımayan bir modele yol açabilir.

# Önümüzdeki Dersin Konusu ve Ödev

# Ödev

Kitaptan *Bölüm 6* "Extensions of the Two-Variable Regression Model" okunacak.

# Önümüzdeki Ders

Çoklu Bağlanım Çözümlemesi: Tahmin Sorunu

# UADMK Açık Lisans Bilgisi

˙I¸sbu belge, "Creative Commons Attribution-Non-Commercial ShareAlike 3.0 Unported" (CC BY-NC-SA 3.0) lisansı altında bir açık ders malzemesi olarak genel kullanıma sunulmuştur. Eserin ilk sahibinin belirtilmesi ve geçerli lisansın korunması koşuluyla özgürce kullanılabilir, çoğaltılabilir ve değiştirilebilir. Creative Commons örgütü ve "CC-BY-NC-SA" lisansı ile ilgili ayrıntılı bilgi "http:// creativecommons.org" adresinde bulunmaktadır. Bu ekonometri ders notları setinin tamamına "http://www.acikders.org.tr" adresinden ulaşılabilir.

> A. Talha Yalta TOBB Ekonomi ve Teknoloji Üniversitesi Ekim 2011 CO BYNG-SA